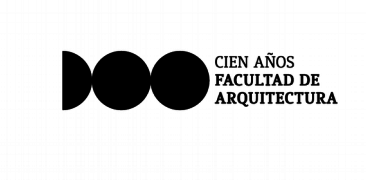

Respondiendo a consultas respecto a la forma de presentar la cotización, se recomienda:

## **1\_ Primero completar la planilla de rubrado según memoria de Plan de Obras (punto 5.4).**

Para cada ítem:

- En la primer línea se cotizan los equipos (sin IVA), incluyendo el o los sistemas de fijación de los mismos (ménsulas, etc); en éste punto se indica: "Unidad" (cantidad de equipos), "Precio Unitario" y "Precio Total" (todo sin IVA).
- En el resto de las líneas, se debe considerar todo lo necesario para la instalación de los equipos respectivos.
- Se aclara que en "Leyes Sociales" se indica sólo si aporta por Ley 14411.
- En "Sub total por rubro": se indica monto total del ítem (sin IVA)

Precio final:

- en "precio de las obras": se suman todos los subtotales de cada ítem
- en "10% imprevistos y extraordinarios": se calcula el 10% del punto anterior
- en "Subtotal 1": se suma "precio de las obras" + "10% imprevistos"
- IVA: del monto indicado en Subtotal 1
- Total de la propuesta: Subtotal 1 + IVA
- Leyes Sociales: Sólo si la empresa aporta por Ley 14411 (Aportes de la Construcción); si se aporta por Industria y Comercio no aplica.

Ésta planilla se debe subir como archivo adjunto en SICE.

## **2\_ Para cargar cotización en SICE:**

Se crearon 5 ítems: del 1 al 4 son los equipos (agrupados por cantidad de BTU), el ítem 5 corresponde a las instalaciones de cada equipo.

- del ítem 1 al 4: se debe cargar el monto unitario de el o los equipos correspondientes (según las BTU); en caso que en un ítem haya equipos con precios distintos, se carga la cantidad de equipos con un precio, y en "variante" se indica a que sector pertenece (de acuerdo a la planilla de la Memoria Descriptiva), y se realizan las aclaraciones que se consideren pertinentes; se repite el proceso hasta completar la cantidad de equipos para cada ítem.
- Para el ítem 5 "instalación de equipos": se debe cargar el monto unitario de la instalación de cada equipo. El proceso se debe repetir la cantidad de veces que sea necesario, indicando en "variante" a que sector y equipo pertenece; se pueden agregar las aclaraciones que se consideren pertinentes. Tener en cuenta: si hay varios equipos que tienen el mismo precio de instalación, se puede ingresar en una sola fila (ej: 4 equipos cuyo costo de instalación por equipo es \$ xx, se indica: cantidad 4, precio unitario (sin iva): xx), y en aclaración Variante se indica a que equipos corresponde dicha cotización

## **Recordar:**

- A\_ para todos los ítems: los montos a cargar son unitarios, sin IVA, pero sumando el 10% de imprevistos (sin IVA).
- B\_ Tener en cuenta indicar la cantidad a cotizar (el sistema multiplica el monto ingresado en cada fila x la cantidad ingresada en dicha fila).
- C\_ Para finalizar, verificar que coincidan el total en SICE con el total en la planilla.

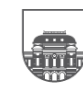